## **Student step-by-step guide**

How to use [English-corpora.org](http://english-corpora.org/)

Log in on [english-corpora.org.](http://english-corpora.org/)

Select "Overview".

You now see a list of corpora. Choose the News on the Web (NOW) corpus.

Change your search settings from "List" to "Collocates".

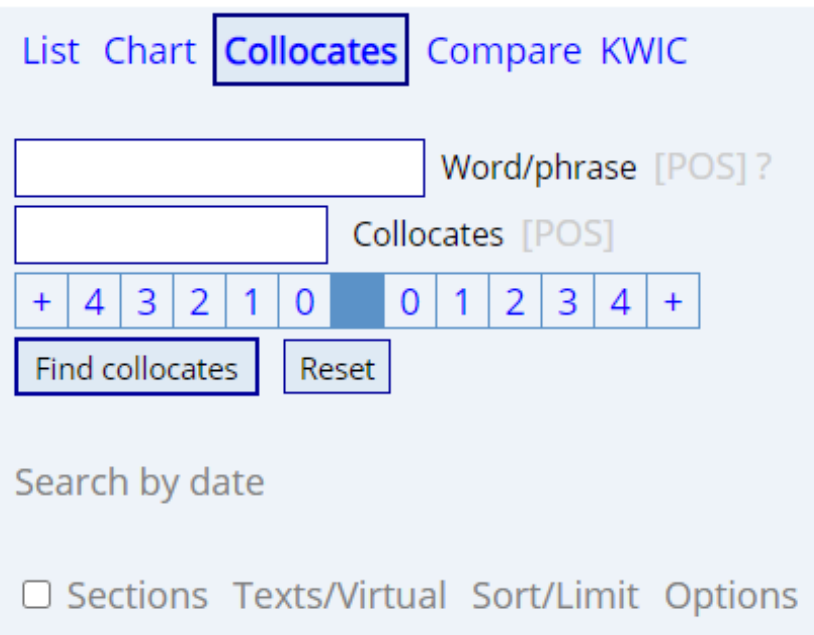

Type the word you want to investigate further into the search box labelled "Word/phrase". Select a particular POS (Part of Speech) or insert a star (\*) to search for all word classes.

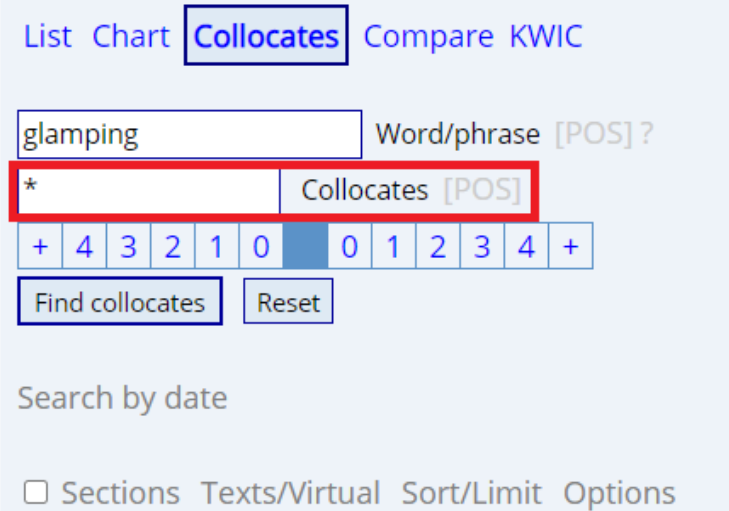

This worksheet was downloaded from: Winkelmann, Sarah & Nicol Sperling (2021). "Teaching neologisms using corpus tools." In Le Foll, Elen (Ed.), *Creating Corpus-Informed Materials for the English as a Foreign Language Classroom*. [https://elenlefoll.pressbooks.com.](https://elenlefoll.pressbooks.com/) CC-BY-NC 4.0.

You can specify the distance between the analyzed word and its collocates with the help of the bar of numbers underneath. The colored box (dark blue) between the zeros represents the searchword; the numbers on the left represent the collocates preceding the word; the numbers on the right represent the collocates that follow the word.

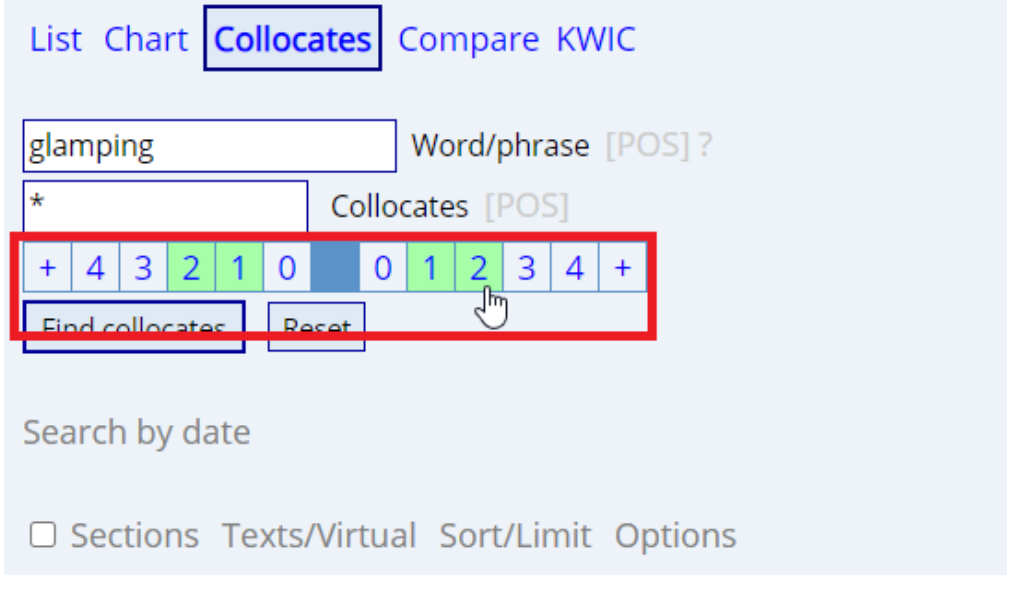

Next up is adjusting "Options".

Change "Group by Words" into "Group by Lemmas".

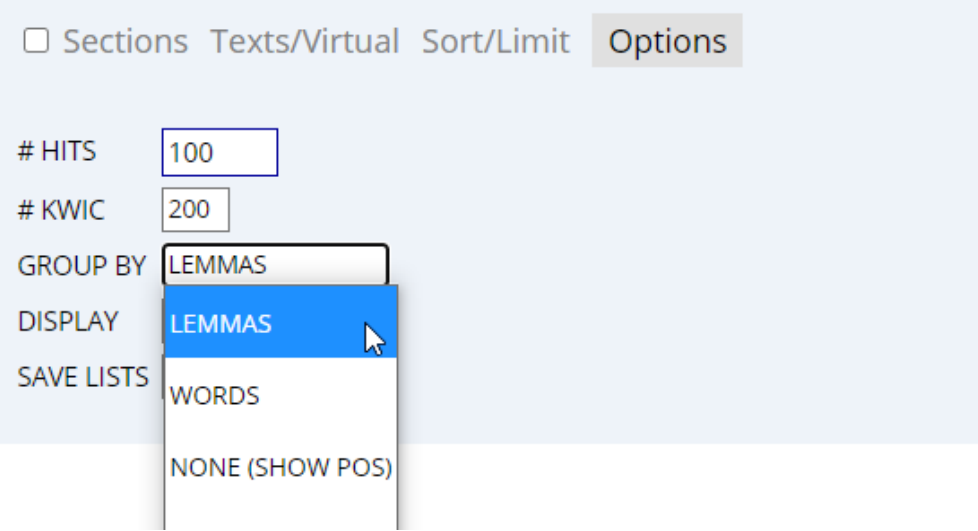

Now click on "Find collocates" to start your search.

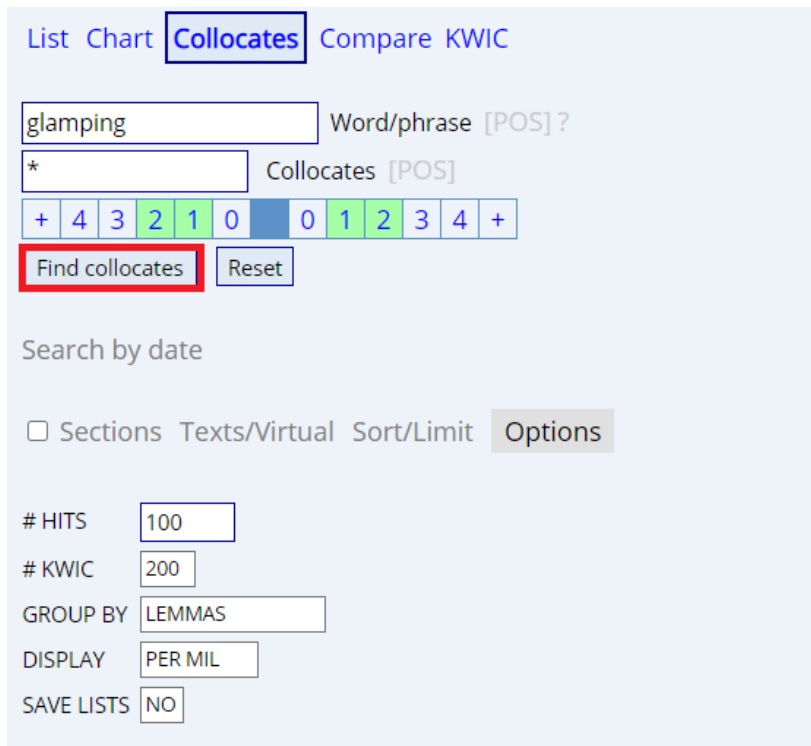

Select a collocate from the list to examine the meaning of the neologism.

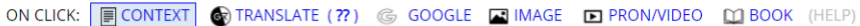

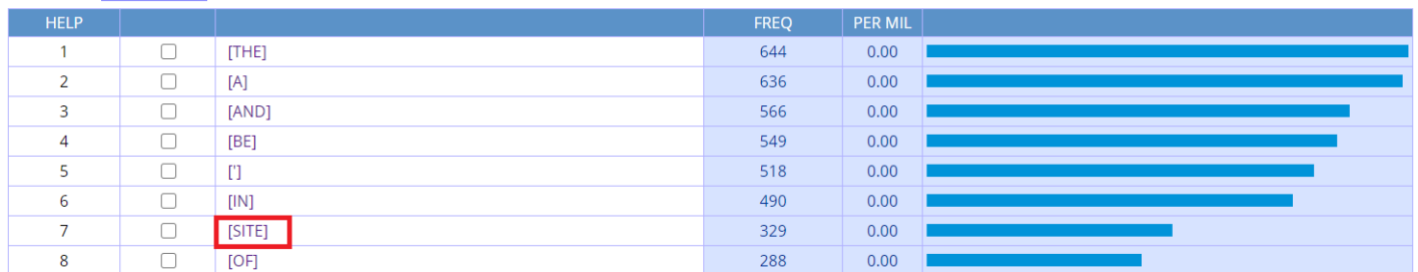

When you click on the number next to the example, the interface will show you a larger excerpt of the article featuring the neologism and the chosen collocate.

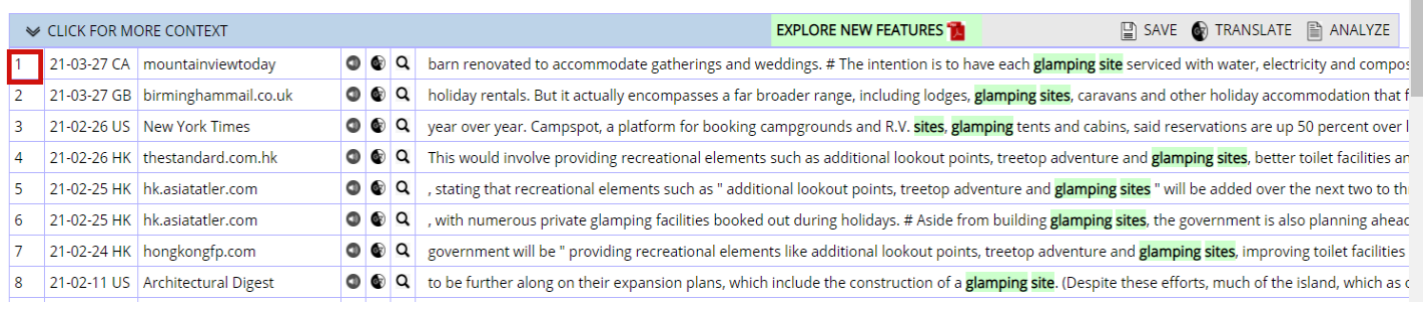

This worksheet was downloaded from: Winkelmann, Sarah & Nicol Sperling (2021). "Teaching neologisms using corpus tools." In Le Foll, Elen (Ed.), *Creating Corpus-Informed Materials for the English as a Foreign Language Classroom*. [https://elenlefoll.pressbooks.com.](https://elenlefoll.pressbooks.com/) CC-BY-NC 4.0.

## Source information:

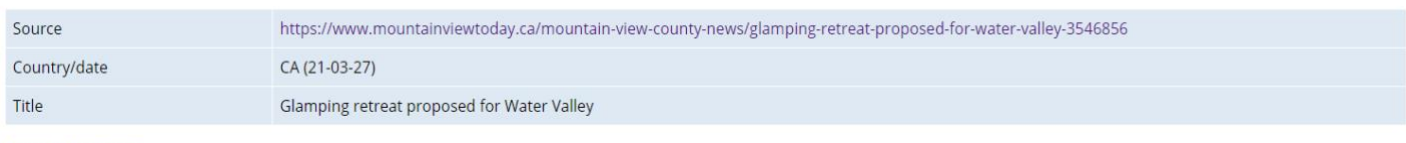

## **Expanded context:**

that enters the property from the west, connects to a man-made lake, and exists the property on its eastern boundary at Rge. Rd. 52. # The eastern and southern portions of the parcel are forested, and the western and northwestern portions are on the site of an historic tree farm. # The site is currently zoned residential low density. The plan is to have the property rezoned direct control district. # The plan calls for 50 accommodation tents, with the existing barn renovated to accommodate gatherings and weddings. # The intention is to have each glamping site serviced with water, electricity and composting toilets. # "That is the luxury experience we are going for, " he said. " We want to be environmentally friendly. " #The project will have three development phases, with the first involving the development of the northeastern access point and accommodation along the north side of the lake, and will included renovation of the barn into a wedding and reception centre. # FireSmart and BearSmart plans would be put in place, he said, noting the

## Use the navigation bar at the top of the website.

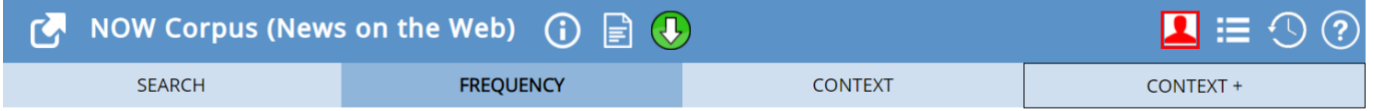

Go back to "Frequency" and look at other collocates to confirm your theories on the meaning of the neologism.